#### **Comment faire une demande de réexamen efficace à Google ?**

Retour au sommaire de la lettre

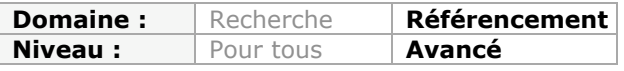

*Il peut arriver dans la vie d'un site web d'être l'objet d'une pénalité manuelle de la part des équipes de Google luttant contre le spam. Dans ce cas, l'une des procédures à mettre en place est de faire une demande de réexamen du site après avoir corrigé les problèmes rencontrés par le moteur. Mais comment faire cette demande ? Que faut-il indiquer comme informations dans le formulaire adéquat ? Dans quelle langue ? Quel est le délai de prise en compte de la demande ? Tous ces points sont évoqués et éclaircis dans cet article...*

Face à une chute brutale de son trafic organique en provenance de Google, le webmaster est souvent tenté de lancer une bouteille à la mer en utilisant le « formulaire de demande de réexamen ». Or, seule une minorité des causes de baisse peuvent être résolues par cette procédure : les pénalités manuelles.

Pour les webmasters, déterminer quand, comment et dans quel but faire une demande de réexamen n'est pas toujours très aisé. Nous allons nous attacher à clarifier dans cet article les tenants et aboutissants de cette procédure...

## *Qu'est-ce qu'une demande de réexamen ?*

Le service de lutte contre le webspam de Google est susceptible d'infliger toute une panoplie de pénalités dites « manuelles » à des sites qui ne respectent pas les conditions générales de Google. Une fois le site marqué du sceau de l'infamie, rien ne garantit que la pénalité soit levée automatiquement après que le webmaster ait fait disparaître la cause de la pénalité de son site. Le formulaire de demande de réexamen a été créé pour permettre aux webmasters qui le souhaitent (et qui connaissent la procédure) de signaler aux équipes de Google que le message a été reçu et que des corrections ont été apportées au site. Si le message est pris en compte, cela permet au site de retrouver plus rapidement des positions « normales » dans l'index de Google.

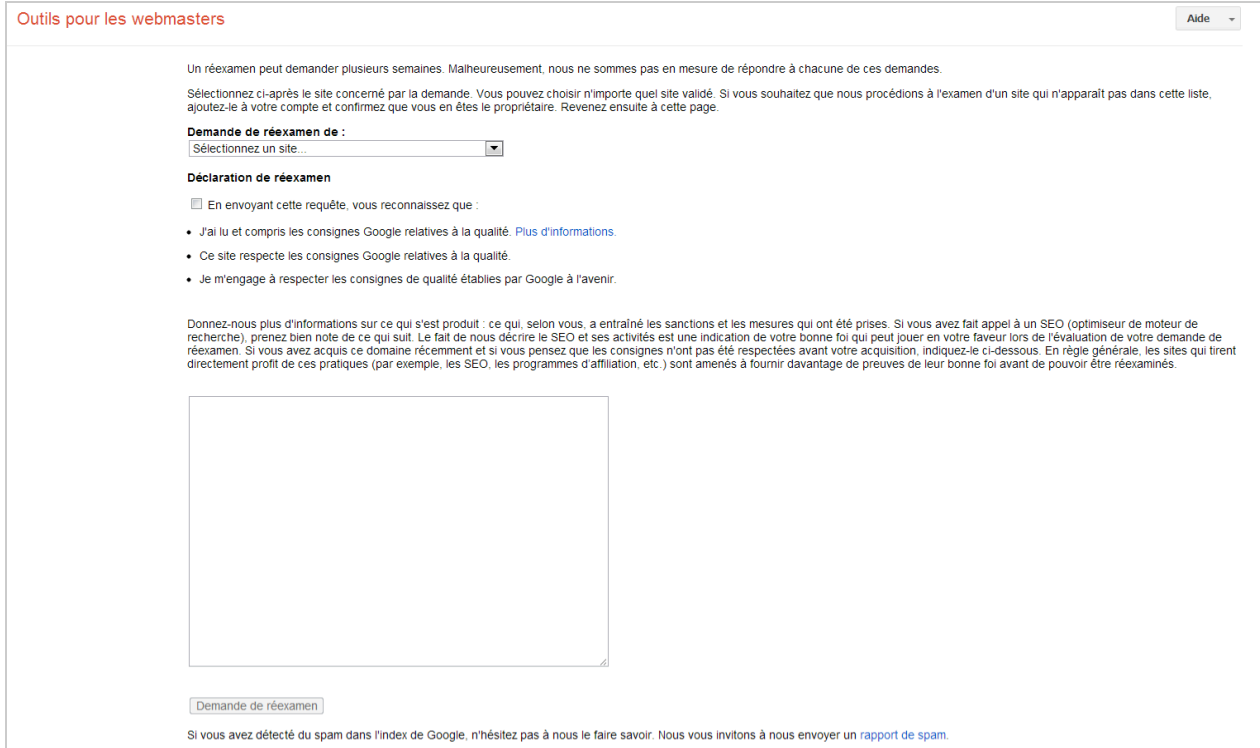

*Le formulaire de demande de réexamen (URL dans les liens utiles à la fin de l'article)*

## *De la demande de réinclusion à la demande de réexamen*

Avant 2007, la demande de réexamen (alias « reconsideration request ») s'appelait demande de réinclusion (« reinclusion request»). Ce changement de nom reflète une évolution lourde dans la nature des pénalités manuelles. Au cours des premières années de Google, la pénalité la plus classique et la plus visible pour violation des « terms of services » du moteur s'avérait être un « blacklistage » total ou partiel des URL, ou un déclassement massif. Avec le temps, les pénalités se sont faites à la fois plus variées et généralement moins drastiques, et se manifestent finalement beaucoup plus rarement par une disparition de l'index. Le terme « réinclusion [dans l'index]» a donc fait place au terme « réexamen », plus générique et plus conforme à la réalité du travail opéré par les équipes Qualité de Google suite aux envois de formulaires.

## *Quand faire et ne pas faire une demande de réexamen ?*

Toute chute de trafic organique ne s'explique pas par une pénalité infligée par Google. L'une des premières difficultés auquel est confronté le webmaster d'un site impacté par une chute brutale de son trafic organique, c'est déjà d'identifier si le problème vient d'un changement sur son site, ou d'un changement dont la manière dont Google évalue son site.

En effet, beaucoup de facteurs techniques peuvent considérablement influencer les classements d'un site web, de manière soudaine, sans qu'une intervention de Google en soit la cause. Parmi ces facteurs, on peut citer :

- Un changement dans le robots.txt, dans les balises meta robots, dans les URL ;

- Un changement dans l'inventaire des URL présentées (une baisse soudaine des pages indexables ou crawlables) ;

- Un changement important dans le maillage interne ;

- Un changement brutal de plateforme technique.

Le premier réflexe est donc de rechercher si la chute est survenue concomitamment ou juste après un changement opéré sur le site. Ces changements constituent de bons candidats pour expliquer un problème, à condition toutefois que l'on puisse s'assurer

qu'ils ont un impact théorique sur les classements dans Google, et que l'impact estimé est cohérent avec celui observé. Car ce n'est pas parce que l'évènement A précède l'effet B que l'on peut en déduire à coup sûr que A est la cause de B. D'autant plus que certains phénomènes prennent du temps à se manifester (par exemple, un incident technique bloquant ou gênant le crawl mettra des jours avant de produire une chute de trafic organique).

## **Lorsque la chute de trafic organique impacte beaucoup de sites simultanément, on est confronté à un changement d'algorithme, à un nouveau filtre et non à une « pénalité ».**

La deuxième étape avant de se ruer sur le formulaire de demande de réexamen, c'est de vérifier que la chute de trafic n'est pas reliée à l'une des fameuses « mises à jour » (« updates ») de Google. Ces mises à jour de l'algorithme se soldent par un grand nombre de changement simultanés dans les positions sur un grand nombre de requêtes. Un tour sur les forums de webmasters permettra de se rendre compte dans ce cas que beaucoup de webmasters se disent impactés (positivement ou négativement) par ces changements à la même date que vous (à quelques heures près, compte tenu du délai de déploiement global de ces mises à jour, par ailleurs déployées dans les différents index pays en plusieurs étapes).

Et il arrive aussi fréquemment (mais pas systématiquement) que Google confirme le déploiement des mises à jour sur son blog destiné aux webmasters, et/ou sur son compte twitter, ou via des canaux moins officiels (par exemple en réponse aux questions de Barry Schwartz qui interroge ses contacts chez Google à chaque rumeur de mise à jour qui se développe sur les forums). Mais Google ne confirme pas TOUTES les mises à jour.

# *La demande de réexamen n'est efficace que sur les pénalités manuelles !*

Dans la plupart des cas, ce que les webmasters appellent une « pénalité » n'a rien à voir avec ce que les équipes de Google dénomment ainsi. Déjà, la plupart des déclassements de site sont le produit de « filtres » ou de mécanismes qui font partie intégrante de l'algorithme de Google, et sont donc purement automatiques et algorithmiques…

Or il est inutile de faire une demande de réexamen lorsque votre site n'a pas fait l'objet d'une pénalité manuelle.

La majorité des chutes brutales de trafic organique dont l'origine peut être attribuée à un changement dans la manière dont Google évalue le site sont de nature algorithmique, et ne sont donc pas des pénalités manuelles.

Mais il s'avère difficile pour un webmaster *lambda* (et même expérimenté) de deviner la nature exacte du mécanisme qui l'a fait reculer dans les classements. Dans la pratique, cette incapacité à faire le distinguo conduira le webmaster à effectuer une demande de réexamen. Et se verra répondre que le site ne fait l'objet d'aucune pénalité manuelle, ce qui l'incitera probablement immédiatement à vouloir demander si le site fait l'objet d'un autre type de pénalité et de lui réclamer qu'on lui retire cette pénalité-là. Mais les équipes de lutte contre le webspam de Google (alias les équipes « Qualité ») n'ont pas la possibilité d'agir sur l'algorithme, et sont donc impuissantes. Il faudrait de plus qu'elles soient capables de savoir quel rouage subtil de l'algorithme a impacté le site, ce qui n'est probablement pas le cas.

## *Les trois cas dans lesquels une demande de reconsidération est appropriée*

En réalité, il n'y a guère que trois circonstances dans lesquelles une demande de réexamen se révèlera pertinente :

- Si vous savez que vous avez violé les guidelines de Google, et que vos mauvaises performances dans les pages de résultats de Google sont peut-être la conséquence de ces violations.

- Si Google vous a signalé que quelque chose n'allait pas sur votre site et que vous deviez agir pour retrouver une indexation « normale ».

- Si vous constatez une chute de trafic et que vous pensez pouvoir associer cette chute avec une pratique assimilable à du webspam, que cette pratique soit nouvelle, ou juste nouvellement sanctionnée.

## *Comment rédiger une demande de réexamen efficace ?*

Rédiger une demande de réexamen efficace exige de respecter des règles bien précises dont l'oubli peut coûter cher (en particulier le risque que votre demande soit purement et simplement ignorée…).

Voici les consignes officielles communiquées par Google pour rédiger une demande de réexamen :

*Donnez-nous plus d'informations sur ce qui s'est produit : ce qui, selon vous, a entraîné les sanctions et les mesures qui ont été prises. Si vous avez fait appel à un SEO (optimiseur de moteur de recherche), prenez bien note de ce qui suit. Le fait de nous décrire le SEO et ses activités est une indication de votre bonne foi qui peut jouer en votre faveur lors de l'évaluation de votre demande de réexamen. Si vous avez acquis ce domaine récemment et si vous pensez que les consignes n'ont pas été respectées avant votre acquisition, indiquez-le ci-dessous. En règle générale, les sites qui tirent directement profit de ces pratiques (par exemple, les SEO, les programmes d'affiliation, etc.) sont amenés à fournir davantage de preuves de leur bonne foi avant de pouvoir être réexaminés.*

Et voici nos conseils :

## **1°) Faire le ménage avant de faire « réexaminer » votre site**

Inutile de poster votre demande de réexamen si vous n'avez pas « nettoyé » votre site de tout ce qui peut être une violation des conditions générales d'utilisation de Google ou des « guidelines » pour les webmasters.

Bref, la première des choses à faire est de :

- Relire les fameuses « consignes pour les webmasters » ;
- Relire les conditions générales d'utilisation du moteur Google.

Puis de faire la chasse à tout ce qui peut ressembler sur le site à des violations de ces règles. Et évidemment de corriger le tout avant de faire la demande de réexamen.

Il n'y a rien qui énerve plus les équipes de Google que de constater qu'un webmaster ne connait visiblement pas les guidelines, et fait une demande de réexamen pour un site qui viole encore les règles de manière flagrante.

#### **2°) Expliquer votre démarche de manière détaillée**

Commencez votre texte **en expliquant succinctement pourquoi vous pensez être victime d'une pénalité manuelle**. Cette phrase a pour objectif de convaincre la personne du service qualité de Google qu'il ne s'agit pas d'un énième message envoyé au hasard par un webmaster qui ne comprend pas ce que sont les pénalités de Google.

Poursuivez **en expliquant de manière détaillée** (tout en restant concis : un texte trop long rebutera la personne chargée de prendre en compte votre demande de réexamen) **tous les efforts que vous avez entrepris pour nettoyer votre site**. Ces efforts peuvent avoir été 100% efficaces ou non : ce qui est important c'est de

démontrer que vous avez essayé de bonne foi de rendre votre site conforme, et que vous avez fait de réels efforts en ce sens.

Ensuite, essayez en quelques phrases d'expliquer que vous allez dorénavant respecter les règles du jeu imposées par Google. Mais expliquez aussi pourquoi les équipes de Google pourront vous croire sincère en donnant quelques informations sur le contexte de ce changement de comportement ou sur les mesures prises pour les garantir. Comme par exemple:

- Ces pratiques ont été historiquement l'apanage de l'ancienne équipe, et depuis le rachat du site, une nouvelle équipe a pris sa place ;

- Ces pratiques ont été mises en place par une agence SEO avec laquelle vous avez décidé de ne plus travailler ;

- Vous avez « viré » l'ancien responsable SEO, et l'avez remplacé par quelqu'un de plus respectueux des quidelines :

- Vous avez formé ou fait former vos équipes internes pour les sensibiliser sur ces sujets :

- Etc.

Enfin, respectez le travail des équipes qualité. Soyez courtois (mais pas obséquieux), n'exigez rien (ils ne vous doivent rien), n'invoquez pas les dépenses mirifiques en budgets adwords ou les reversements Adsense record qui vous donneraient le droit d'être traité en priorité (cela n'a rien à voir, n'a aucune influence et indisposera vos interlocuteurs).

Ne rédigez pas ces demandes de réexamen sous le coup de la colère : menacer vos interlocuteurs, les invectiver, voire les insulter, n'arrangera pas votre cas. Et n'écrivez jamais ces textes dans la précipitation : nettoyer le site demande du temps et de l'attention, le texte mérite d'être lu et relu, les fautes corrigées, les formulations ambigües évitées, bref votre courrier doit être clair, concis, précis.

## **3°) Ne postez qu'un seul exemplaire de la demande**

C'est important : ne spammez pas Google avec des demandes répétées, et n'envoyez qu'un seul formulaire par domaine !

## **4°) Utilisez le formulaire des Google Webmaster Tools**

Pour accéder au formulaire de demande de réexamen, il faut être connecté au compte Google Webmasters Tools associé au site. Cette procédure permet d'identifier avec une plus grande certitude que l'auteur du mail est bien une personne autorisée à agir pour le compte du propriétaire et/ou du webmaster du site.

## **5°) Dans quelle langue écrire sa demande de réexamen ?**

L'époque où tout se passait à Mountain View et où il fallait de préférence écrire en anglais pour avoir des chances d'être compris est bel et bien révolue. Aujourd'hui, la consigne est plutôt d'écrire la demande de réexamen dans la langue du site. Notons que la langue du site n'est pas forcément votre langue. Mais il y a de fortes chances que l'équipe qui peut prendre en compte votre demande de la manière la plus efficace est celle qui parle la langue du site ! Cette règle souffre quelques exceptions pour les langues les plus exotiques, mais elle s'applique clairement pour les sites en français.

## *Quelques cas spécifiques*

#### *L'alerte pour site hacké ou présence de malware sur les sites*

Dans ce cas, un message d'alerte de Google vous invite à nettoyer votre site et à faire une demande de réexamen. Ce qui est source de confusion car la procédure dans ce cas consiste à cliquer sur un lien qui n'est disponible sur la page « Santé > Logiciels Malveillants » du compte Google Webmaster Tools que de manière temporaire lorsqu'un « malware » est détecté.

Ce qui est encore plus déroutant est que l'alerte peut être envoyée plusieurs heures avant que le lien de « réexamen » ne soit disponible dans l'interface. Il ne faut donc pas passer par une demande de réexamen classique, et patienter jusqu'à l'apparition du lien vers le bon formulaire de réexamen !

Le formulaire de réexamen « ad hoc » pour les problèmes de badware ne sert pas à envoyer un message au service qualité, mais déclenche une nouvelle analyse automatique du site sous quelques heures du site : si votre site a bien été nettoyé, vous retrouverez une situation normale quelques heures après (plus de messages d'avertissements, délistage de stobadware.org etc.). Dans de bonne conditions, le cycle « flaggage > alerte > nettoyage > reexamen > délistage » peut prendre moins de 24 heures. Rien à voir donc avec les délais d'une demande de réexamen classique.

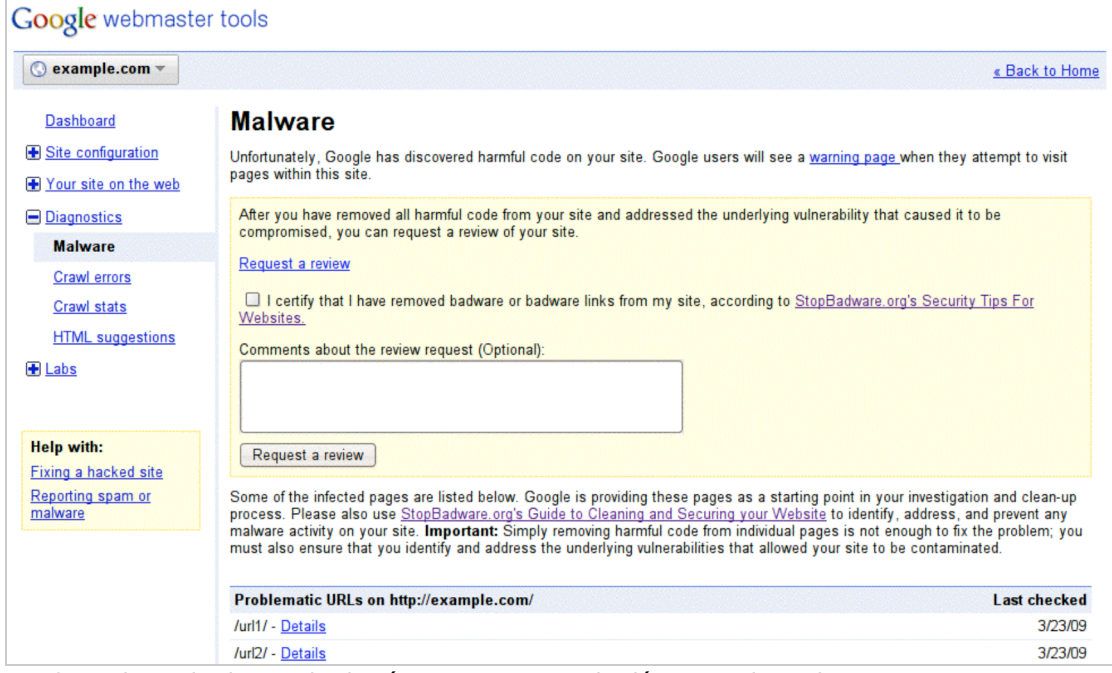

*Le formulaire de demande de réexamen en cas de détection de malware sur votre site. Ce n'est pas le même formulaire que pour une demande de réexamen classique. Il s'appelle d'ailleurs « request a review » en anglais.*

## *L'alerte pour présence de « unnatural links »*

Si vous avez déjà reçu une alerte pour « liens factices », et que vous pensez avoir subi une pénalité à la suite de la détection de ces liens, la procédure à suivre est un peu différente.

D'abord, il faut bien distinguer si le message apparu dans votre compte appelait ou non une action de votre part. Depuis l'été dernier, deux types de messages sont sont envoyés par Google :

- De simples avertissements, qui n'appellent pas véritablement d'action de la part du webmaster, les liens incriminés étant probablement juste « annulés » ou pris en compte différemment par l'algorithme

- De véritables alertes, dans le cas où les pratiques relèvent du webspam et peuvent déclencher une pénalité

Le second type de messages se reconnait à la présence d'un panneau orange « danger » devant le message.

#### Google Webmaster Tools notice of detected unnatural links to http://www.example.com/ Δ

Dear site owner or webmaster of www.example.com

We've detected that some of your site's pages may be using techniques that are outside Google's **Webmaster Guidelines** 

Specifically, look for possibly artificial or unnatural links pointing to your site that could be intended to manipulate PageRank. Examples of unnatural linking could include buying links to pass PageRank or participating in link schemes.

We encourage you to make changes to your site so that it meets our quality quidelines. Once you've made these changes, please submit your site for reconsideration in Google's search results.

If you find unnatural links to your site that you are unable to control or remove, please provide the details in your reconsideration request.

If you have any questions about how to resolve this issue, please see our Webmaster Help Forum for support.

Sincerely,

Google Search Quality Team

*Exemple de message pour liens factices : il s'agit bien d'une alerte demandant une action de la part du webmaster, reconnaissable par le signe « danger »*

A noter que Matt Cutts a indiqué il y a peu que, dans certains cas, des exemples de liens "toxiques" sont envoyés aux webmasters

[\(http://www.abondance.com/actualites/20130212-12262-matt-cutts-nous-envoyons-de](http://www.abondance.com/actualites/20130212-12262-matt-cutts-nous-envoyons-desexemples-de-mauvais-liens-aux-webmasters.html)sexemples-de-mauvais-liens-aux-webmasters.html).

Si vous pensez avoir subi une pénalité à cause de liens « non naturels », la procédure consiste à :

- Retirer ou faire retirer les liens que vous contrôlez, ou placés sur des sites qui les ont créés à votre demande ;

- Utiliser le nouveau formulaire « disavow links » pour déclarer les liens que vous ne contrôlez pas et qui peuvent influencer négativement votre référencement ;

- Ensuite, si vous pensez avoir subi une pénalité manuelle (ou mieux si vous avez été averti par Google d'une pénalité manuelle) il vous faudra en plus faire une demande de réexamen classique.

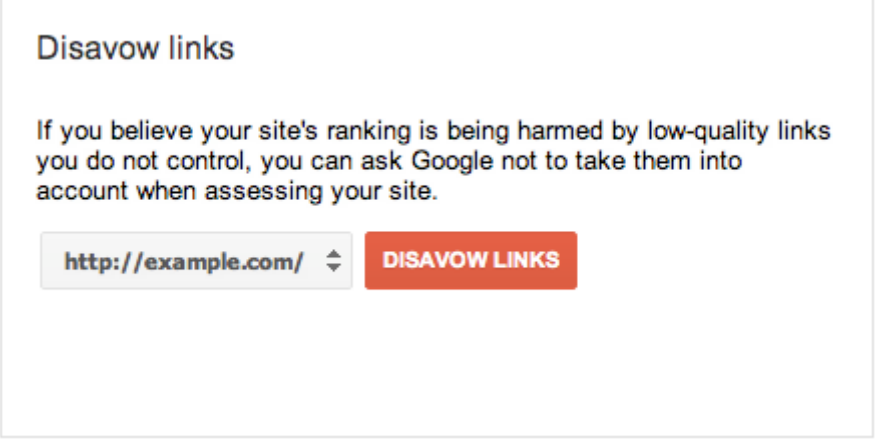

*Le formulaire de « désaveu » des liens de mauvaise qualité*

# *Les différentes types de réponse et l'attitude à adopter*

Historiquement, Google a commencé par ne pas répondre du tout aux demandes de réinclusion : le webmaster savait que sa demande avait été prise en compte en constatant son retour dans l'index ou après avoir recouvré son trafic. Sauf que comme cet

évènement survenait plusieurs semaines, classiquement, après l'envoi du message, associer le retour du trafic à la demande de réinclusion relevait parfois de l'acte de foi pur et simple.

Google a donc entrepris de répondre d'abord à certaines demandes de réexamen, pour finalement répondre maintenant à toutes (ou presque toutes) les demandes.

Les réponses sont classées par Google en quatre groupes :

#### **1°) Votre site n'a fait l'objet d'aucune pénalité manuelle**

C'est la réponse la plus frustrante. Le webmaster croit le plus souvent que son site fait quand même l'objet d'une pénalité, mais laquelle ? Ne sachant pas quelles pénalités sont manuelles ou non chez Google, cette réponse ne permet pas d'éliminer des hypothèses.

## **2°) Vous aviez bien fait l'objet d'une pénalité manuelle et Google l'a retirée suite à votre demande.**

Dans ce cas, votre démarche a eu un effet. Important à savoir : l'effet du retrait de la pénalité n'est pas toujours immédiat, il peut s'écouler plusieurs jours, avant que le trafic ne revienne à la normale. Par ailleurs, les piètres performances du site peuvent tirer leur origine d'un autre problème, et le retrait de la pénalité peut avoir un impact faible, voire même inexistant dans les cas extrêmes !

## **3°) Vous aviez bien fait l'objet d'une pénalité manuelle et Google ne l'a pas retirée car votre site présente toujours des problèmes.**

Il est clair dans ce cas que quelque chose vous a échappé. Les pénalités manuelles ont toujours à voir avec des cas de webspam et de violations des guidelines. Vous devez repartir à la chasse de ce type de problèmes. Mais il est rarissime que Google vous en dise plus et vous dise de quel côté chercher exactement !

#### **4°) Google a procédé au réexamen de votre site**

Dans ce cas, cela signifie que le réexamen nécessite une étude ou des vérifications plus approfondies du côté de Google, et le mail vous est envoyé pour vous faire patienter car ce processus va demander du temps. Notez qu'un mail ne vous sera pas forcément envoyé pour vous annoncer la fin du processus. Ce statut de « réexamen en cours » a pour effet en général de dissuader les webmasters de changer quoi que ce soit sur leur site dans l'attente de l'issue finale, ce qui évidemment crée pour eux une situation inconfortable. A cause de cela, c'est sans doute la réponse la plus préoccupante...

## *Combien de temps prend un réexamen ?*

Cette question est souvent posée par les webmasters. Mais il difficile d'y donner une réponse unique, la variabilité de ces délais reste très grande.

Si l'on en croit Matt Cutts, le délai moyen tournerait autour de deux semaines. Mais en réalité, ce délai peut être de quelques jours, comme grimper à quatre ou six semaines.

Difficile dans ces conditions de savoir à quel moment une non-réponse devient « anormale » et s'il est possible et prudent de renvoyer une demande. Mais disons qu'audelà de six semaines, on commence à atteindre des délais inquiétants.

## *Vers des réponses plus claires?*

Si on fait le bilan de ce qui a été rappelé dans cet article, on en concluera que :

- Savoir quand une demande de réexamen est pertinente n'est pas du tout évident, la plupart des webmasters sont donc conduits à faire des demandes de réexamen pour rien.

- Préparer une demande de réexamen efficace n'est pas facile.

- Google ne répond pas à toutes ces demandes, et quand une réponse est obtenue, elle laisse le plus souvent les webmasters perplexes.

- Certains cas spécifiques sont traités différemment, ce qui alimente une certaine confusion.

Le tout crée une relation avec Google assez frustrante pour les webmasters, qui dans des phases critiques pour leur site et/ou l'avenir de leur entreprise expérimentent des non réponses ou des réponses automatiques, qui ne contiennent aucun élément d'information qui les aidera à avancer et à corriger leur site.

Il semble néanmoins qu'une expérience soit en cours pour les sites US en anglais, si l'on en croit une information lâchée par Matt Cutts en octobre 2012 dans l'une des videos qu'il publie régulièrement : *"Nous avons effectivement lancé un programme très expérimental qui consiste, quand nous voyons quelqu'un qui a effectué une demande de réexamen à plusieurs reprises, à sélectionner un échantillon de ces cas, et à les envoyer à d'autres personnes en leur disant en quelque sorte « OK, essayons de creuser ces cas un peu plus. Vous savez, peut-être devrions nous envoyer un peu plus d'info, ou réaliser une enquête plus détaillée sur ce cas »".*

Espérons que ces efforts louables aboutiront, et que demain plus de webmasters recevront des informations détaillées sur ce qui empêche leur site de se positionner normalement dans les pages de résultat de Google.

# *Liens utiles*

Le formulaire de demande de réexamen <https://www.google.com/webmasters/tools/reconsideration?hl=fr>

Formulaire de désaveu de liens de mauvaise qualité : <https://www.google.com/webmasters/tools/disavow-links-main>

La page d'aide de Google concernant les demandes de réexamen :

Demande de réexamen « classique » <http://support.google.com/webmasters/bin/answer.py?hl=fr&answer=35843>

Demande de réexamen en cas de détection de malware : <http://support.google.com/webmasters/bin/answer.py?hl=fr&answer=168328>

**Philippe YONNET ,** *Directeur de l'agence Search-Foresight / Groupe MyMedia. Président de l'association SEO Camp ([http://www.seo-camp.org/\)](http://www.seo-camp.org/))*